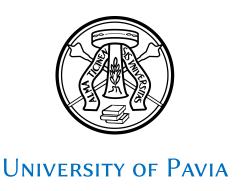

#### Master's Degree Thesis

## Dr. Bianchi's Thesis Template Explained

- directly on his template -

Author:
Alessio Bianchi

Supervisor:

Your Supervisor's name

Co-Supervisor: Your Co-Supervisor's name

Master's Degree in Chemistry

A thesis submitted in fullfillment of the requirements for the

in the

Department of Chemistry Organic Chemistry Section

July, 2022

## **Contents**

| I  | Us    | ing Parts is Not Mandatory, Actually             | 1  |
|----|-------|--------------------------------------------------|----|
| 1  | Prol  | bably, The Introduction                          | 3  |
|    | 1.1   | A Little Overview                                | 3  |
|    |       | 1.1.1 The Color Accent                           | 3  |
|    |       | 1.1.2 The preamble.sty File                      | 3  |
|    | 1.2   | Setting the Bibliography                         | 4  |
|    |       | 1.2.1 Automatically Compile BibLet through biber | 4  |
|    | 1.3   | Credits                                          | 5  |
| 2  | Emp   | oty Chapter                                      | 7  |
|    | 2.1   | Hint                                             | 7  |
| II | Eı    | nd Sections                                      | 9  |
| Bi | bliog | raphy                                            | 11 |
| Li | st of | Figures                                          | 13 |
| Li | st of | Tables                                           | 15 |
| Ac | knov  | vledgements                                      | 16 |

# Part I Using Parts is Not Mandatory, Actually

## 1 Probably, The Introduction

A cool citation is always an extra-point.

- Someone Important

#### **Chapter Contents**

| 1.1 | A Little Overview                                  | 3 |
|-----|----------------------------------------------------|---|
|     | 1.1.1 The Color Accent                             | 3 |
|     | 1.1.2 The preamble.sty File                        | 3 |
| 1.2 | Setting the Bibliography                           | 4 |
|     | 1.2.1 Automatically Compile BibLateX through biber | 4 |
| 1.3 | Credits                                            | 5 |
| 1.3 | Credits                                            | 5 |

#### 1.1 A Little Overview

This template has been directly made by modifying the common Lex's book document-class. You can find the related code, with comments, in the preamble.sty file. The default font-family is Liunx Libertine/Biolinum in which the second one – Sans variant – is set as default, while math environments like this

$$x(t) = A\sin(\omega t + \phi)$$

use the Serif variant: nobody forbids you from using different fonts (like the ones already included in the preamble or completely different).

#### 1.1.1 The Color Accent

The document possesses a color accent called 'reddy' which is used for chapter titles, footnotes numbers, bullets in lists, and others. You can recall it to color-up your stuff with \color{reddy} and modifying its RGB color definition in the preamble file also.

#### 1.1.2 The preamble.sty File

The preamble file contains adjustments in margins, tables, headers and footers, and a lot of other stuff: the best piece of advice I can give you is... go check-it-out! Don't

<sup>&</sup>lt;sup>1</sup>Like this one.

worry: it is all commented. The print format is on twosided pages, but it can be set as oneside – but remember to correct headers and footers code lines!

#### 1.2 Setting the Bibliography

For references management, I hardly recommend the usage of BibLTEX instead of the more common BibTEX. In fact, BibLTEX has got a lot less bugs and it is more easy and intuitive to compile. Furthermore, it only needs the classical .bib file in your working directory and it is also able to cite something directly as a footnote like this.<sup>2</sup> Notice that the citation is also reported in the bibliography section and that the default citation style set is *American Chemical Society*, but you can obviously change it, according to your needs, at the very beginning of this Thesis.tex document code.

#### 1.2.1 Automatically Compile BibLTEX through biber

Many LTEX editors do not have a specific shortcut for biber, the main BibLTEX compiler. You can manually add a shortcut with the command

biber %

or, if you use  $T_EXM$  aker like me, you can go to  $Options \rightarrow Configure Texmaker \rightarrow Commands$  and put it in the Bib(la) tex box instead of bibtex %. aux (Figure 1.1).

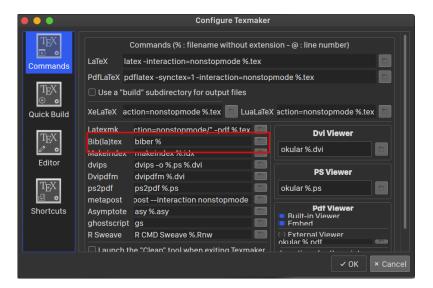

**Figure 1.1:** TEXMaker's dialogue window to change Bib(la)tex command for compiling a BibLATEX bibliography.

<sup>&</sup>lt;sup>2</sup>Wang, Y. F. et al. Advanced Functional Materials **2021**, 31, 1–8.

#### 1.3 Credits

This template was made by Dr. Alessio Bianchi (University of Pavia, Department of Chemistry, Organic Chemistry Section). For support, please contact me  $\rightarrow$  **via mail**  $\leftarrow$  and go check-out my homepage at bianchiunipv.wordpress.com to find other interesting stuff.

I hope this will be useful and comfortable in usage! And... break a leg for you degree ;)

## 2 Empty Chapter

|                  | A cool citation is always an extra-point. |  |  |
|------------------|-------------------------------------------|--|--|
|                  | – Someone Important                       |  |  |
| Chapter Contents |                                           |  |  |
| 2.1 Hint         |                                           |  |  |

## 2.1 Hint

Just copy-paste this block for new chapters.

## Part II End Sections

## **Bibliography**

(1) Wang, Y. F.; Li, M.; Teng, J. M.; Zhou, H. Y.; Chen, C. F. *Advanced Functional Materials* **2021**, *31*, 1–8.

## **List of Figures**

| 1.1 | TEXMaker's dialogue window to change Bib(la)tex command for compil- |
|-----|---------------------------------------------------------------------|
|     | ing a BiblicateX bibliography                                       |

## **List of Tables**

## Acknowledgements

Give thanks to the mother Gaia, give thanks to the father sun; give thanks to the plants in the garden where the mother and father are one.